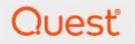

## Metalogix<sup>®</sup> Essentials for Office 365 2.12

## **Telemetry Overview**

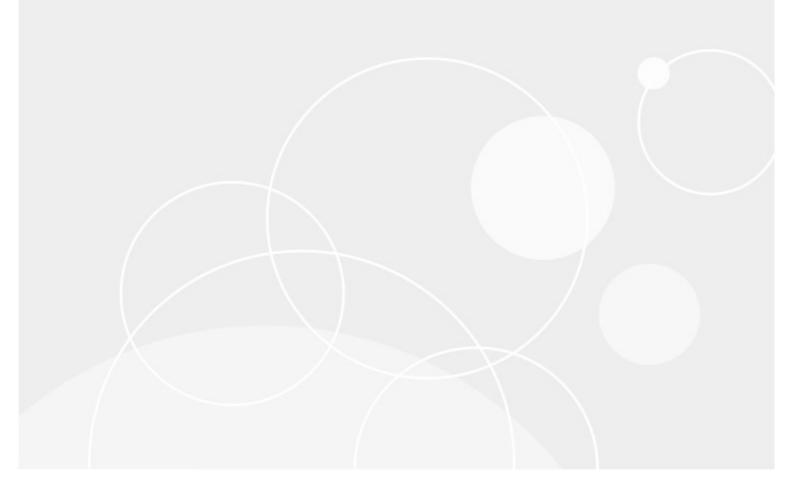

#### © 2023 Quest Software Inc. ALL RIGHTS RESERVED.

This guide contains proprietary information protected by copyright. The software described in this guide is furnished under a software license or nondisclosure agreement. This software may be used or copied only in accordance with the terms of the applicable agreement. No part of this guide may be reproduced or transmitted in any form or by any means, electronic or mechanical, including photocopying and recording for any purpose other than the purchaser's personal use without the written permission of Quest Software Inc.

The information in this document is provided in connection with Quest Software products. No license, express or implied, by estoppel or otherwise, to any intellectual property right is granted by this document or in connection with the sale of Quest Software products. EXCEPT AS SET FORTH IN THE TERMS AND CONDITIONS AS SPECIFIED IN THE LICENSE AGREEMENT FOR THIS PRODUCT, QUEST SOFTWARE ASSUMES NO LIABILITY WHATSOEVER AND DISCLAIMS ANY EXPRESS, IMPLIED OR STATUTORY WARRANTY RELATING TO ITS PRODUCTS INCLUDING, BUT NOT LIMITED TO, THE IMPLIED WARRANTY OF MERCHANTABILITY, FITNESS FOR A PARTICULAR PURPOSE, OR NON-INFRINGEMENT. IN NO EVENT SHALL QUEST SOFTWARE BE LIABLE FOR ANY DIRECT, INDIRECT, CONSEQUENTIAL, PUNITIVE, SPECIAL OR INCIDENTAL DAMAGES (INCLUDING, WITHOUT LIMITATION, DAMAGES FOR LOSS OF PROFITS, BUSINESS INTERRUPTION OR LOSS OF INFORMATION) ARISING OUT OF THE USE OR INABILITY TO USE THIS DOCUMENT, EVEN IF QUEST SOFTWARE HAS BEEN ADVISED OF THE POSSIBILITY OF SUCH DAMAGES. Quest Software makes no representations or warranties with respect to the accuracy or completeness of the contents of this document and reserves the right to make changes to specifications and product descriptions at any time without notice. Quest Software does not make any commitment to update the information contained in this document.

If you have any questions regarding your potential use of this material, contact:

Quest Software Inc. Attn: LEGAL Dept. 4 Polaris Way Aliso Viejo, CA 92656

Refer to our Web site (https://www.quest.com) for regional and international office information.

#### Patents

Quest Software is proud of our advanced technology. Patents and pending patents may apply to this product. For the most current information about applicable patents for this product, please visit our website at https://www.quest.com/legal.

#### Trademarks

Quest, the Quest logo, and Metalogix are trademarks and registered trademarks of Quest Software Inc. and its affiliates. For a complete list of Quest marks, visit https://www.quest.com/legal/trademark-information.aspx. All other trademarks and registered trademarks are the property of their respective owners.

#### Legend

**CAUTION:** A caution icon indicates potential damage to hardware or loss of data if instructions are not followed.

**IMPORTANT, NOTE, TIP, MOBILE OR VIDEO:** An information icon indicates supporting information.

Metalogix<sup>®</sup> Essentials for Office 365 Updated April 2023 Version 2.12

### Contents

| What is Telemetry               | 4 |
|---------------------------------|---|
| Why Quest Uses Telemetry        | 5 |
| What Information Quest Captures | 6 |

1

Quest software uses Reactive for our telemetry data gathering. It is a software that allows Quest to track user interaction with our software and provides us with data to analyze its usage. The data provided is a basic infrastructure for logging particular events during the course of an applications execution. This data does not include and personal identification information.

4

# Why Quest Uses Telemetry

Quest uses Telemetry to provide insight into how our users use our products, how successful they are in completing their customer journeys, and if they're not successful where they have difficulty. In turn this information allows us to better our products.

The Reactive API endpoint Quest uses for phoning home is <a href="https://reactiveapi.spotlightessentials.com/">https://reactiveapi.spotlightessentials.com/</a>

2

5

# **What Information Quest Captures**

The following are the fields that are included in responses sent via the telemetry Reactive APO impementation within Metalogix Essentials for Office 365

| Realtime data (last hour) for Metalogix Essentials for 0365 |                                  |                                  |         |               |             |                                                  |                                                  |             |                               |         |         |                      |                                            |
|-------------------------------------------------------------|----------------------------------|----------------------------------|---------|---------------|-------------|--------------------------------------------------|--------------------------------------------------|-------------|-------------------------------|---------|---------|----------------------|--------------------------------------------|
| View                                                        |                                  |                                  |         |               |             |                                                  |                                                  |             |                               |         |         |                      |                                            |
| GA - Essentials Data                                        | ~                                |                                  |         |               |             |                                                  |                                                  |             |                               |         |         |                      |                                            |
| Show 10 ventries Search:                                    |                                  |                                  |         |               |             |                                                  |                                                  |             |                               |         |         |                      |                                            |
| SubProductID                                                | ClientTime +                     | ServerTime 0                     | Туре    | Text 0        | Value 0     | SessionID 0                                      | MachinelD 0                                      | UserHash    |                               | Country | State 0 | City i               | OptValues 0                                |
| 613c8f1c-4d8f-<br>451d-8410-<br>fde74d9c1d67                | 2021-03-<br>23712:57:35.81800002 | 2021-03-<br>23T12:57:37.8914618Z | Feature | SPO to<br>SPO | ClickStream | 6ed3cb3f-<br>2714-4da3-<br>9803-<br>2ab55abab0cf | 4fa3400a-<br>348c-3073-<br>a42f-<br>d5d90b9bd29e | 54273655341 | 24e5eb34d1c23e51b3297e04d3a60 | Germany | Hesse   | Frankfurt<br>am Main | ("Tier":"Term","ClientVersion","2.8.0.40") |
| 613c8f1c-4d8f-<br>451d-8410-<br>fde74d9c1d67                | 2021-03-<br>23712:51:38.19700002 | 2021-03-<br>23T12:51:46.7972186Z | Feature | SPO to<br>SPO | ClickStream | 956f0ba5-<br>78ed-4628-<br>91ee-<br>583b163c0e90 | c8d56210-<br>d88f-31b6-<br>9e72-<br>356e8daa203d | becebb3278c | aad5e3fb9043db04cdd72bb7fcdcf | Germany | Hesse   | Frankfurt<br>am Main | ("Tier";"Term","ClientVersion";"2.8.0.40") |
| 613c8f1c-4d8f-<br>451d-8410-<br>fde74d9c1d67                | 2021-03-<br>23T12-46:03:0490000Z | 2021-03-<br>23T12:46:32.0305342Z | Feature | Report<br>Job | ClickStream | 34478fe4-<br>6e76-42d3-<br>bbcb-                 | 4fa3400a-<br>348c-3073-<br>a42f-                 | 54273655341 | 24e6eb34d1c23e51b3297e04d3a60 | Germany | Hesse   | Frankfurt<br>am Main | ("Tier":","ClientVersion":"2.8.0.40")      |

- Sub product ID\* 613c8f1c-4d8f-451d-8410-fde74d9c1d67
- Client Time Timestamp of the logged event on the client's side, formed by Reactive library
- Server Time Timestamp of the logged event in UTC, formed by Reactive library
- Type Internal Reactive type of action used for collection actions (details in text filed)
- Text\* Activity done by user (Report Job, SPO to SPO, OneDrive to OneDrive etc.)
- Value Internal Reactive parameter. The value passed in the Value parameter, formed by Reactive library
- Session ID When the instance of Reactive Telemetry is created, a session ID is also generated behind the scenes and added to each event subsequently logged
- Machine ID Machine ID is read and added to each event subsequently logged
- UserHash The user hash generated by the Reactive Client API
- Country The geo-located Country (from the IP address)
- State The geo-located State (from the IP address)
- City The geo-located City (from the IP address)
- Opt Values\* License type: term or trial and tool version, for example {"Tier":"Term","ClientVersion":"2.8.0"}

When the information is sent to Quest Servers:

- When the tool is started
- When the tool is closed

- After the Finish button has been pressed
- Each time a script is started